Свердловская областная библиотека для детей и юношества

Региональный фестиваль неПрочитанных книг для детей и юношества «Потешные прогулки по Уралу»

18-19 сентября 2014 г.

## **ПРОГРАММА ЗАНЯТИЙ ДЛЯ БИБЛИОТЕЧНЫХ СПЕЦИАЛИСТОВ**

Время проведения: 18 – 19 сентября. Место проведения: ул. К. Либкнехта, 8 Форма обучения – очная

## *Лектор*

Баданов Александр Геннадьевич

Учитель, «Почетный работник общего образования Российской Федерации", эксперт профессиональных конкурсов (республиканские и федеральные) и проектов,координатор образовательных программ IATP, IDEA в городе Волжске, автор и координатор международных конкурсов для педагогов, работников библиотек, студентов по информационным технологиям от компании iSpring .

Автор программы для учащихся общеобразовательных учреждений «Основы информационных технологий: оборудование и программное обеспечение пк» для учащихся 9-11 профильных классов

Автор электронного курса по робототехнике для школ 2014 (для СДО и в формате компакт-диска)<http://www.ispring.ru/elearning-insights/roboklass/>и др. публикаций.

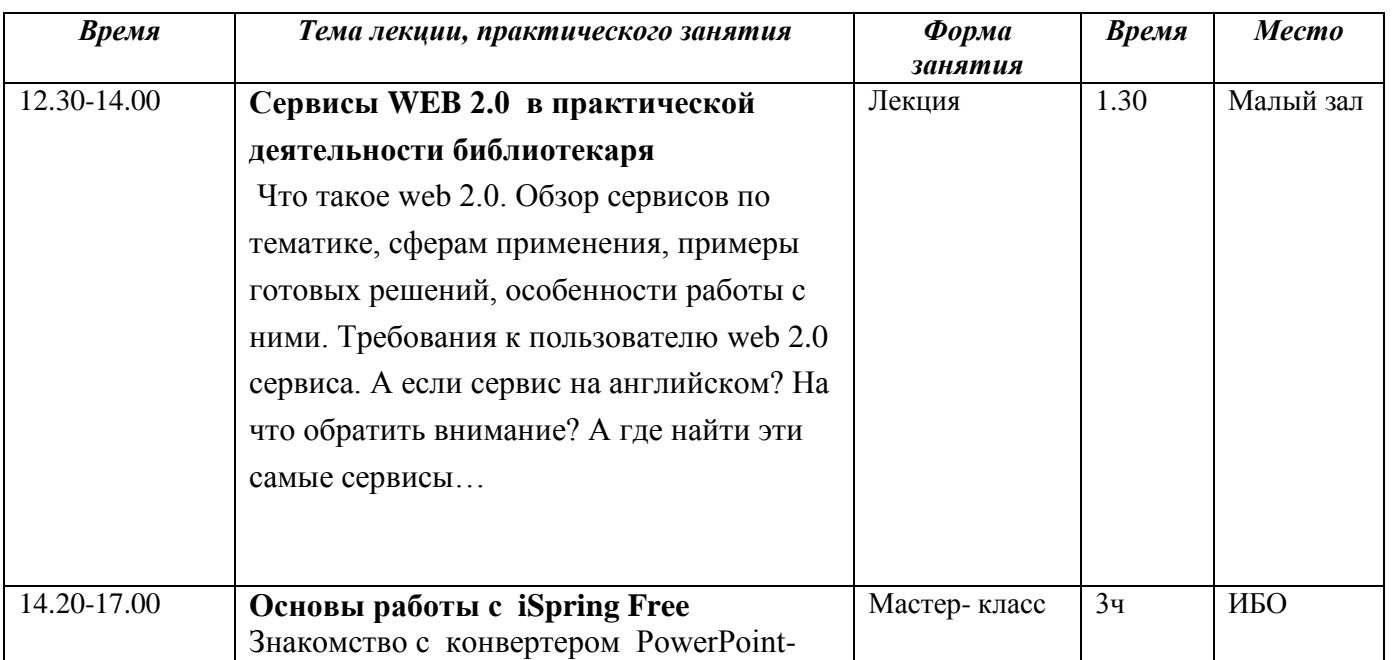

18.09.14 четверг

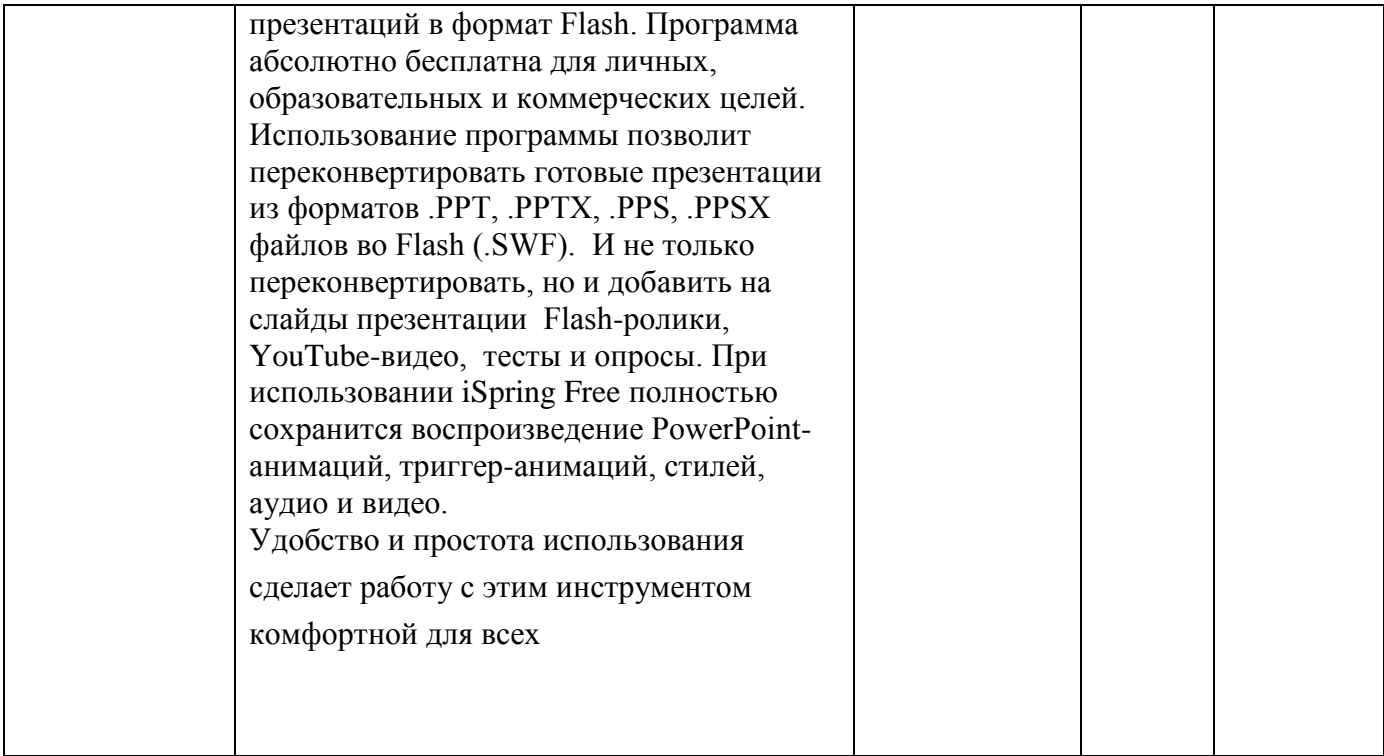

## **19.09. 14 пятница**

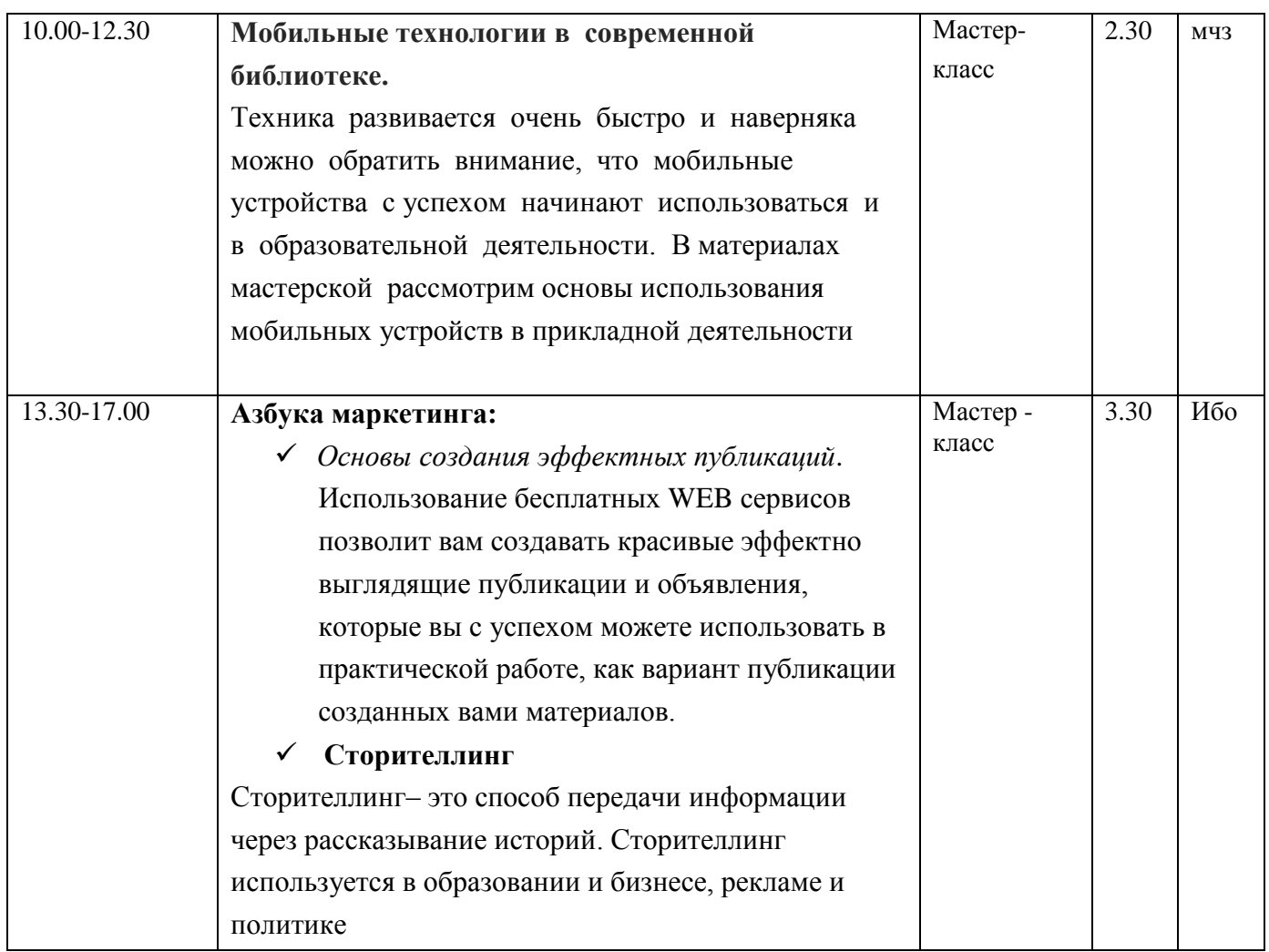